# **COMMENT S'EXTRAIRE DES FICHIERS POLICIERS**

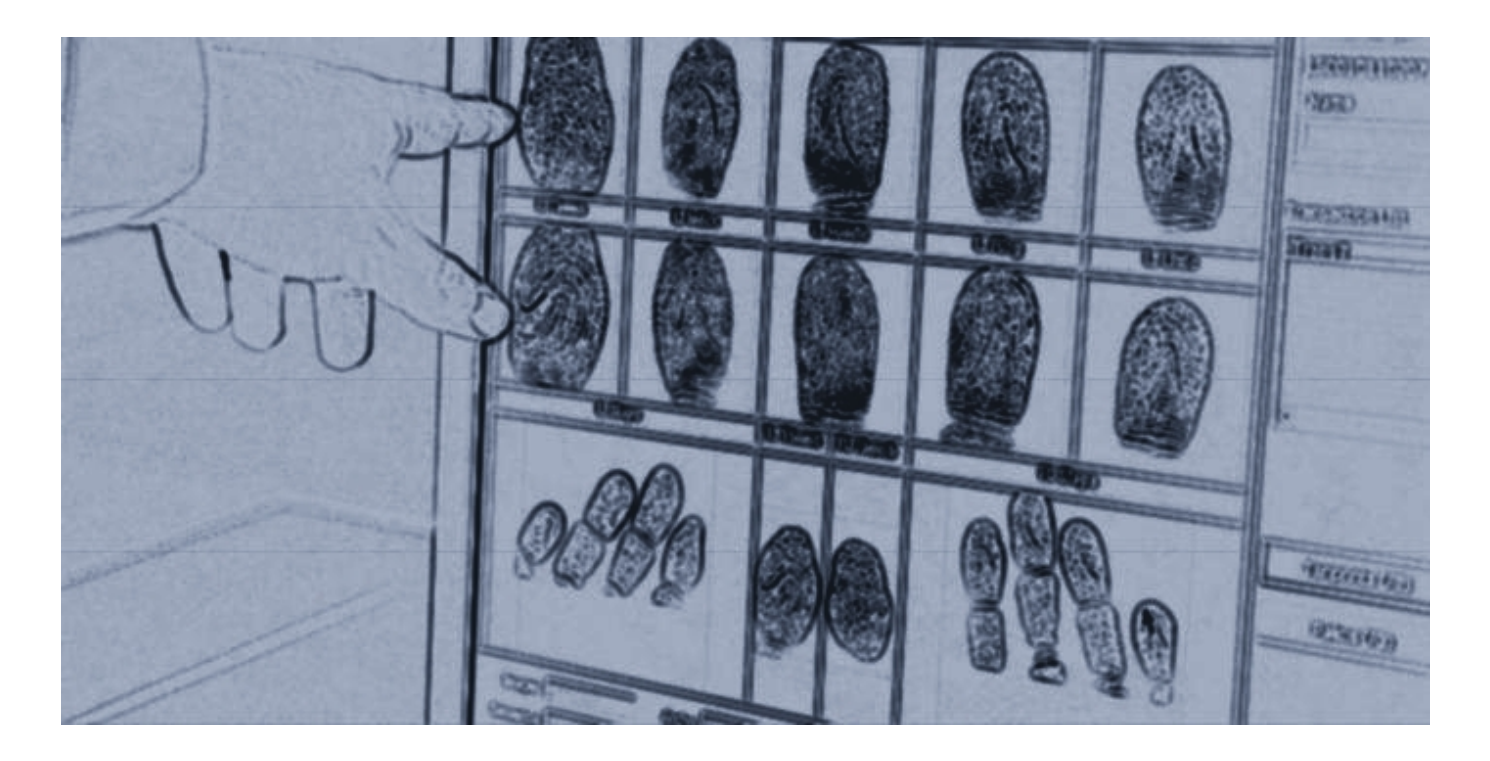

**TAJ, FPR, FAED, FNAEG... CASSIOPEE ou ACCRED? Ce que les flics savent de nous, comment consulter nos données et en exiger l'effacement…**

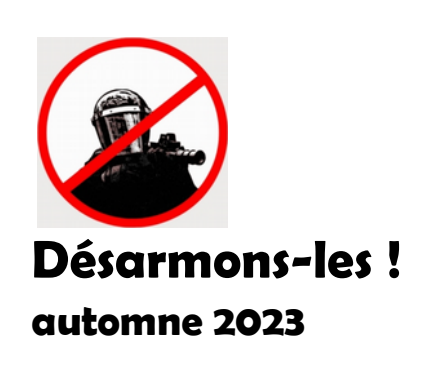

**desarmons.net desarmons-les@riseup.net** **TOUT CONTACT** avec la force publique – police, gendarmerie, justice, prison – laisse des petites traces persistantes dans le grand panoptique de la répression d'État. Participer au moindre terrain de luttes attire les mouchards du renseignement. À chaque étape, hop, une petite fiche. Ces fichiers sont alimentés ou simplement consultés par une multitude d'autorités différentes. Chaque traitement prévoit une certaine durée de conservation (plusieurs dizaines d'années en général). Pour s'en extraire avant l'échéance légale, des procédures existent, mais il ne faut pas être pressé·e !

Notre source principale : le guide «La folle volonté de tout contrôler », mis à jour en 2021. \* Ce document décrit précisément, un par un, une centaine de registres de police et de renseignement, dresse des schémas pour comprendre l'imbrication des différents dispositifs de catalogage policier dans la vie quotidienne et militante, et enfin propose des lettres-types à envoyer aux autorités.

Dans cette brochure, nous avons listé une quinzaine de situations pénales et indiqué quels sont les fichiers impliqués ; on résume ensuite les marches à suivre pour demander la consultation et l'effacement des données. Dans le cas des fichiers de police judiciaire on peut facilement obtenir la consultation, l'effacement n'est pas garanti mais possible. En revanche les registres du renseignement, intéressant la sûreté de l'État, restent dans l'opacité la plus totale et pour s'en extraire, c'est quasiment mission impossible.

\* « La folle volonté de tout contrôler», Caisse de solidarité de Lyon, Nov. 2021. Archive et mises à jour : https://rebellyon.info/23573

### **SOMMAIRE**

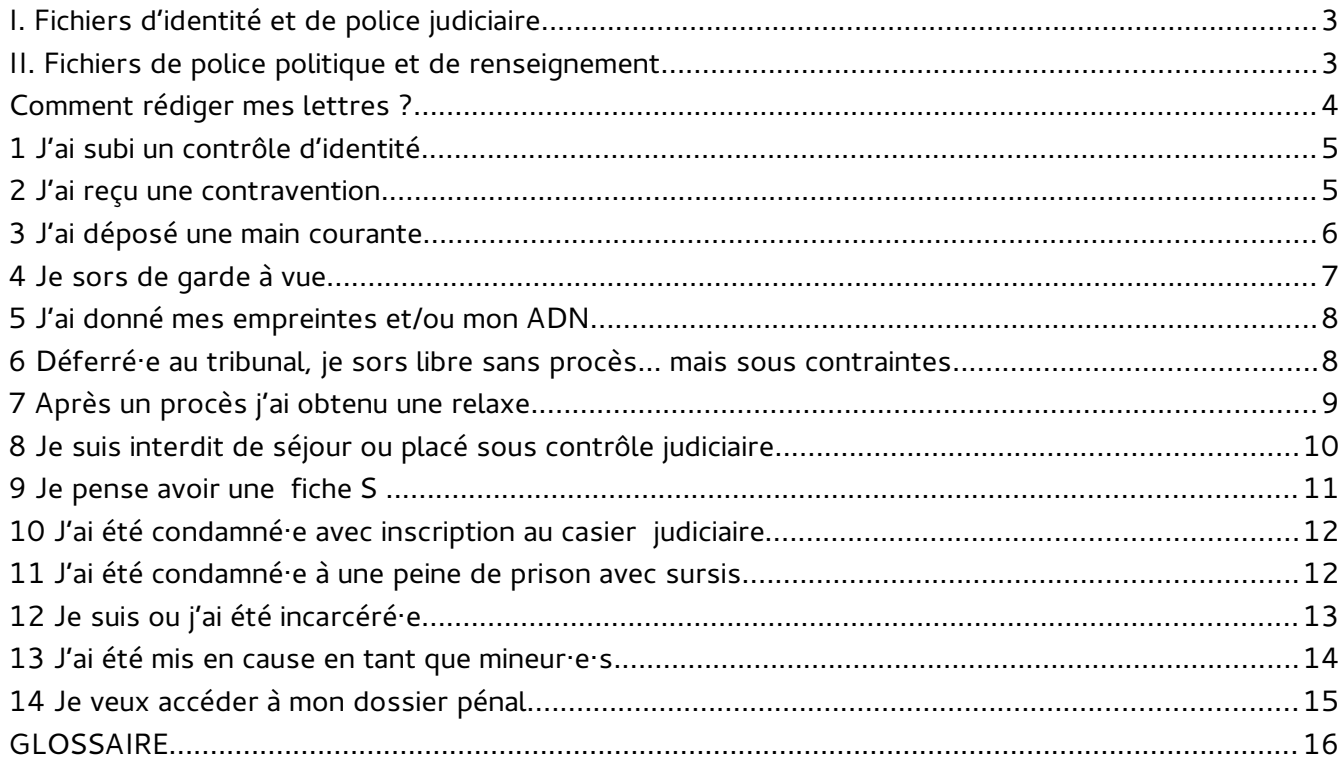

# **I. Fichiers d'identité et de police judiciaire**

Pour les données recueillies dans le cadre de contrôles de police et de procédures judiciaires (civiles ou pénales), plusieurs étapes à respecter :

- 1. **Demande d'accès, de consultation et de rectification** : par lettre recommandée, demander au gestionnaire (généralement le ministère de l'intérieur ou le procureur) « accès aux données me concernant» ; avec copie d'une pièce ID ; réponse attendue sous 2 mois ;
- 2. **Demande d'effacement** : écrire en général au procureur de la République (du lieu des faits, pas du lieu de résidence), parfois auprès d'un « magistrat référent » au ministère de l'intérieur ;
- 3. **Recours** : en cas de refus écrit ou de demande restée sans réponse **2 mois**  après la demande, on a **1 mois** pour former un recours ; selon les cas : devant la Chambre de l'instruction du parquet compétent, juge de la détention (JLD), CNIL ou Tribunal administratif ;
- 4. **Vérification** : si les autorités acceptent d'effacer les données, il est conseillé, quelques semaines après, de faire une nouvelle demande de consultation. En cas de refus d'effacement, possible de demander des rectifications au gestionnaire (étape 1) ;

### **À savoir...**

- **Attendre 1 ou 2 mois après les faits** avant de faire toute démarche : les fichiers ne sont pas alimentés immédiatement. Si je demande trop tôt, la réponse « vous n'êtes pas connu de nos services » peut être trompeuse.
- **Si l'autorité gestionnaire ou la juridiction est la même**, je peux faire des demandes pour plusieurs fichiers dans un seul courrier.
- **La demande d'accès est facultative** : je peux demander directement l'effacement au procureur (en cas de première arrestation par exemple) ; mais c'est très utile de savoir si le fichage est effectif comme de connaître ce que la police garde de nous ;
- **Si j'ai été arrêté·e plusieurs fois**, la demande d'accès est vraiment conseillée : elle permet de savoir combien de mentions figurent au fichier (il faudra demander l'effacement pour chacune des mentions) ;
- **Si une procédure judiciaire est en cours** (y compris un classement sous condition), pour demander un effacement d'un des fichiers impliqués mieux vaut attendre le jugement définitif, sinon le procureur risque de ne pas la traiter.

# **II. Fichiers de police politique et de renseignement**

Pour les traitements intéressant la « sûreté de l'État », renseignement territorial (ex-RG), DGSI, prévention du terrorisme, etc., comme ceux du renseignement militaire ou liés à la DGSE, la démarche est possible mais a très peu de chances

d'aboutir. Même si l'effacement est accepté (rarissime), le contenu des informations ne nous seront pas communiqué !

- 1. **Demande de droit d'accès** (au ministère ou service concerné) : réponse sous 2 mois ; la réponse-type sera alors « je ne puis communiquer d'information sur votre inscription ou votre absence d'inscription ».
- 2. **Les recours** s'effectuent soit auprès de la **CNIL** (3, Place de Fontenoy, TSA 80715, 75334 PARIS CEDEX 07), soit directement auprès du **Conseil d'État** et de sa « Formation spécialisée » : 1 pl. du Palais-Royal, 75100 Paris Cedex 01.
- 3. **Audition** : je peux finalement être convoqué·e un matin au Conseil d'État à Paris ; l'audition se déroule sans mes affaires personnelles, sans téléphone, juste avec papier et stylo ; je serai alors reçu par trois magistrats du CE et de quatre observateurs (2 de la CNIL, 2 du ministère concerné) pour expliciter ma demande, poser des questions. Sans que quiconque ne soit obligé de me répondre !

# **Comment rédiger mes lettres ?**

Je n'ai pas à argumenter juridiquement pour faire ces demandes d'accès, de rectification ou d'effacement. Formuler comme cela :

- ➔ « Je soussigné·e X Y, né·e le JJ/MM/AAAA, résidant [adresse postale], déclare exercer mon droit d'accès aux données me concernant dans les traitements X, Y, Z (…) »: j'indique juste le nom exact des fichiers qui m'intéressent.
- ➔ « Je soussigné·e (…), demande l'effacement des données me concernant dans le fichier X, données inscrites le (date) au commissariat (lieu des faits) » ; rappeler l'issue de la procédure pour motiver l'effacement.

→ Chaque courrier devra être accompagné d'une copie de pièce d'identité.

**Rappel :** la demande d'effacement doit comporter **toutes les mentions** (le nombre de fois où l'inscription apparaît dans le fichier) ; et auprès de **chaque procureur compétent**. Par exemple, si vous avez 2 mentions et que les faits se sont produit à Paris et dans la Loire, il faut faire une lettre séparée aux procureurs de chaque département.

### **RESSOURCES**

- **Des modèles de lettres** (pour plusieurs fichiers à la fois) sont à trouver **dans la brochure « La folle volonté... »**, partie 15 (pp.137-180), ou dans cet article de Paris-luttes Info: https://parisluttes.info/10807
- **Pour vérifier le destinataire** de chaque courrier (cela peut changer), consulter le site de la CNIL qui répertorie les plus gros fichiers police-justice : https://www.cnil.fr/fr/les-grands-fichiers-en-fiches
- **Cartographies** : La Revue Z a publié deux cartographies complète des fichiers administratifs (dont Z n°11, nov 2017). Une version plus récente est parue dans Manière de voir / Monde Diplomatique, mars 2022, reproduite ici : https://www.monde-diplomatique.fr/cartes/fichage

### **Situations particulières**

Dans ce guide de survie, nous partirons de différentes situations de contrainte pénale et policière pour indiquer quels fichiers entrent en action. Et quelles sont alors les voies de recours pour s'en extraire.

### **1 J'ai subi un contrôle d'identité**

#### Fichier impliqué: GENDNotes (cf Glossaire dernière page)

Au volant, dans la rue, en manifestation ou dans votre quartier, un simple contrôle d'identité — comme une « vérification d'identité » dans un commissariat, qui ne peut excéder 4h —, n'entraine pas, en soi, une inscription dans un fichier. En revanche, parfois des flics prennent en photo votre pièce d'identité lors d'un contrôle. Procédure légale seulement si les agents ont à leur disposition des tablettes ou smartphones du programme « Néo » (230 000 appareils en circulation).

Des applis de « prises de notes » équipent ces bidules (**GendNotes** chez les gendarmes, non identifiée chez les keufs) qui peuvent donc enregistrer les identités des personnes contrôlées et les circonstances du contrôle.

Gendnotes peut surtout **interroger en même temps 4 fichiers** (en tapant prénom, nom, date et lieu de naissance) : **TAJ** (cf cas n°4), **FPR** (qui recèle fiches S ou autres contraintes judiciaires, cf cas n°9), **SNPC** (permis de conduire), **AGDREF** (gestion des dossiers des ressortissants étrangers). À savoir :

- ➔ Seule une mention judiciaire (rupture de contrôle judiciaire par ex.) peut entrainer une retenue, une gardav, etc.
- ➔ Si je suis sous contrôle judiciaire ou « signalé·e » par le renseignement, les bleus peuvent donc le savoir en quelques minutes. Mais n'auront pas la même attitude face à nous
- ➔ La fiche S (pour « sûreté de l'État ») du FPR est interne aux services, la personne visée ne doit donc pas le savoir, et encore moins subir des contraintes (lire les cas n°8 et 9)…

### **2 J'ai reçu une contravention**

#### ADOC – MINOS

Les « amendes forfaitaires », les PV que l'on reçoit par courrier (pas les amendes infligées après un procès), sont recensées dans le fichier **ADOC** (dossiers des contraventions) qui centralise toutes les amendes impliquant une personne (du code de la route aux manifs interdites), mais aussi les amendes « délictuelles » (AFD), plus salées et que l'on doit payer avant de contester.

→ Délais de conservation : 10 ans (délits ou code de la route) ; de 3 à 5 ans (autres PV).

- ➔ Consultation : écrire au Centre national de traitement / ANTAI, Données personnelles, CS 74000, 35094 Rennes Cedex 9 ;
- ➔ Effacement possible avant les délais si mon PV a été annulé après une contestation : écrire au procureur de la république de Rennes (indiqué dans le PV).
- ➔ Possible d'accéder à son « dossier d'infraction » sur antai.gouv.fr

**Après la contestation**, si l'affaire est renvoyée devant le **tribunal de police**  l'application **Minos** prend le relais.

- → Données conservées 5 ans après la décision définitive (après épuisement des recours).
- ➔ Consultation : écrire au Greffe du tribunal de police compétent.
- ➔ Effacement anticipé ou après le délai de 5 ans : écrire au même service.
- → Recours, si refus ou pas de réponse : écrire au procureur (du lieu des faits).
- **Attention casier** : À partir d'une contravention de 5<sup>e</sup> classe (1500€), la sanction est inscrite au casier judiciaire (bul. n°1), cf cas n°10.

**PV non reçu ?** Un flic m'a dit oralement qu'il me collait une amende, mais au bout d'un mois je n'ai rien reçu. C'est peut-être un problème d'adresse postale. Problème : sans paiement ou contestation au bout de 45 jours, on passe en régime majoré (dans les 375€). Le dossier sera alors transmis au Trésor public qui n'aura aucun mal à retrouver mes comptes bancaires ou mes employeurs pour ordonner des « saisies » et me racketter tout à fait légalement.

- ➔ **Pour savoir si j'ai été verbalisé** : je demande mon « Bordereau de situation des amendes et condamnations pécuniaires ».
- ➔ Écrire au Services Amendes / Direction des finances publiques (du département concerné). Possible par mail : trouver l'adresse sur lannuaire.service-public.fr

**À savoir** : je peux toujours contester le PV et sa majoration après coup, mais c'est mieux avant le délai d'un an (lire l'article « Contre la matraque financière » : https://paris-luttes.info/15653).

# **3 J'ai déposé une main courante**

#### N-MCI

Une main courante permet à une personne s'estimant victime de constater des faits, sans porter plainte. La base de données « Nouvelle Main courante informatisée » (**N-MCI**) n'est a priori déployée que dans les services de police. Je peux y être inscrit·e sans le savoir, si je suis moi-même l'objet du litige. Le fichier N-MCI conserve toutes les données confiées par la personne plaignante, y compris quand la main courante n'est pas formellement déposée ! Il recense aussi tous les appels téléphoniques reçus par les différents centres d'urgence (police -secours, commissariats, brigades de gendarmerie, pompiers, Samu, etc.).

- → Données conservées 5 ans si main courante déposée ; 1 an sans dépôt ;
- ➔ Consultation : écrire à la Direction générale de la police nationale, Place Beauvau, 75800 PARIS CEDEX 08
- ➔ Effacement anticipé ou après les délais : même destinataire ;
- → Si refus ou non réponse : recours CNIL ou Tribunal administratif.

# **4 Je sors de garde à vue**

#### TAJ - CASSIOPEE

La moindre GAV (police ou gendarmerie) entraîne une inscription au **TAJ** en tant que « mis en cause » (possible d'y être aussi en tant que témoin ou victime).

Le **TAJ** comprend identité, date et lieu des faits reprochés, mais aussi les photos de la prise de « signalétique » (visage, face et profil, et tatouages).

Ce fichier comprend un module de **reconnaissance faciale** : une photo de nous prise dans la rue, captées par les réseaux de caméras de voie publique ou par drones, peut se comparer au fichier et nous retrouver en quelques minutes. D'où l'intérêt des masques, casquettes ou parapluies (drones).

Le TAJ est relié à tout un tas de logiciels de rédaction de procédures (LRPPN, LRGPN, iGAV), au fichier des stups (OSIRIS), à celui des plaques de véhicules (LAPI) ou des outils de rapprochement (LUPIN, DPIO).  $<sup>1</sup>$ </sup>

- → Durée de conservation TAJ : entre 5 et 40 ans (selon les infractions) ;
- ➔ Consultation : écrire au ministère de l'Intérieur, Place Beauvau, 75800 Paris Cedex 08 ; réponse attendue sous 2 mois ;
- → Effacement : écrire au procureur compétent ou au « Magistrat référent TAJ » du ministère de la Justice, 13 place Vendôme, 75042 PARIS CEDEX.
- → Le procureur peut décider qu'il « ne fait pas droit à la demande d'effacement » ; seule consolation : « les données ne doivent plus faire l'objet d'une consultation dans le cadre d'enquêtes administratives » ;
- → Recours si refus d'effacement : CNIL, Chambre de l'instruction (du tribunal judiciaire compétent), cour de Cass, etc.

Les logiciels de rédaction de procédure alimentent en même temps le fichier des procédures judiciaires **CASSIOPEE** (cf cas n°6).

#### **Attention** :

1. le procureur sera toujours plus réticent à effacer les données si je n'ai pas été jugé·e, par exemple après un « classement » (prononcé par un procureur) ou un « non-lieu » (juge d'instruction).

<sup>1</sup> Le guide « La folle volonté... » propose p. 152 une lettre unique pour demander à consulter toute cette tuyauterie !

2. Les données TAJ sont censées être **effacées d'office** seulement en cas de **relaxe** (procès correctionnel), **d'acquittement** (assises), ou en cas de condamnation avec dispense de peine ou dispense de casier. Pour le vérifier, je demande la consultation après coup !

### **5 J'ai donné mes empreintes et/ou mon ADN**

#### TAJ - FAED - **FNAEG**

Les flics peuvent réclamer les empreintes digitales (**FAED**) et un prélèvement biologique (**FNAEG**) dès la moindre convocation pour « audition libre ». La « signalétique » comprend les empreintes des 10 doigts et les photos du visage (versées dans le TAJ). Voilà ce que je peux faire :

- ➔ Consultation et effacement TAJ : dans les courriers, demander clairement d'obtenir copie des photos et les inclure dans la demande d'effacement.
- ➔ Consultation FAED & FNAEG (possible dans le même courrier) : écrire soit au Directeur central de la police judiciaire au ministère de l'intérieur, soit directement au Service Central de la Police Technique et Scientifique, 31 avenue Franklin Roosevelt, 69134 Ecully Cedex ; sans réponse sous 2 mois : recours devant la CNIL ;
- ➔ Effacement FAED & FNAEG : écrire au **procureur du lieu de son domicile** ; comme pour le TAJ, l'effacement est plus simple si on a été relaxé-e (après un procès) que si on a bénéficié d'un « classement » (du parquet).
- ➔ Recours FAED : en cas de refus du proc (ou non réponse 3 mois après le courrier), j'ai 10 jours pour le contester devant le juge des libertés (JLD) ; si nouveau refus ou non-réponse sous 2 mois : j'ai 10 jours pour faire appel devant la Chambre de l'instruction.
- → Recours FNAEG : si refus ou non-réponse sous 3 mois, je fais appel devant la Chambre de l'instruction. NB : si je suis fiché au FNAEG après une condamnation, il faut attendre un certain délai après la peine pour demander l'effacement. Et seulement en cas d'absence de poursuites (ni jugé·e, ni condamné·e), il existe le formulaire CERFA n°12411\*02 à envoyer au procureur.

### **6 Déferré·e au tribunal, je sors libre sans procès… mais sous contraintes**

#### TAJ / FAED / FNAEG - CASSIOPEE - CJNA

Le procureur peut décider de ne pas vous juger… tout en vous sanctionnant. C'est le régime **« alternatives aux poursuites »** : avertissement pénal probatoire (APP, ex-rappel à la loi), classements sous conditions (CSC), compositions ou ordonnances pénales, plaider-coupable (CRPC), etc. Contraintes possibles : interdictions de paraître (ou de manifs), stages obligatoires, contribution forcée à une « association de victimes », etc. Ces mesures comportent une période de sursis (entre 1 et 2 ans) ; le proc peut vous poursuivre en cas de nouvelle infraction.

➔ Ces « alternatives aux poursuites » laissent les mêmes traces dans le **TAJ**, voire **FAED** ou **FNAEG** : voir démarches ci-dessus (cas n°4 et 5).

Dès notre déferrement, c'est **CASSIOPEE** qui prend le relais : la base des procédures judiciaires accessibles aux magistrats.

- ➔ Durée de conservation CASSIOPEE : entre 10 et 30 ans selon les délits (et encore : à partir de la dernière modification du fichier !).
- ➔ Consultation et effacement (en deux temps) : auprès du **procureur de mon domicile** ;
- → Recours en cas de refus : devant la CNIL ; ou devant le JLD puis, en dernier recours, la Chambre de l'instruction.

#### **Attention :**

- 1. **Les avertissements** (APP ou CSS) ne sont pas des jugements, les poursuites sont en sursis. Face à une demande d'effacement des données (TAJ et CASSIOPEE), le proc peut refuser avant un certain délai (sursis de 2 ans) ou tant que les « conditions » du classement n'ont pas été remplies.
- 2. **Les ordonnances**, compositions pénales et la CRPC entrainent une **inscription au Casier judiciaire** national automatisé (**CJNA**) (bulletin n°1) ;
- 3. **En cas de condamnation avec mention au casier judiciaire**, il faut d'abord demander l'effacement du bulletin n°2 du casier (6 mois après le jugement), puis demander l'effacement du TAJ (lire cas n°10).

### **7 Après un procès, j'ai obtenu une relaxe**  TAJ / FAED / FNAEG - CASSIOPEE

Si les faits qui apparaissent dans le **TAJ** ont fait l'objet d'un jugement, je devrais obtenir l'effacement sans discussion dans plusieurs cas : si j'ai été relaxé·e ou acquitté·e, bénéficié·e d'un non-lieu ou condamné·e avec dispense de peine ou sans mention au casier judiciaire.

- ➔ Ça vaut le coup de vérifier après coup : demande de consultation **TAJ** au ministère de l'Intérieur– cf cas n°3 ;
- ➔ Si j'ai donné mes empreintes en gav : je demande la consultation des fichiers **FAED** et **FNAEG** - cf cas n°5.
- → En fonction des réponses, j'écris au procureur pour demander l'effacement, en citant l'affaire pour laquelle j'ai été relaxée ;
- ➔ NB : les données CASSIOPEE sont conservées plus longtemps (le temps de la prescription), cf cas n°6.

# **8 Je suis interdit de séjour ou placé sous contrôle judiciaire**

#### TAJ – FPR – N-SIS II

Une « interdiction de paraître » s'applique dans une zone précise et pour une durée limitée. Parfois c'est carrément une « interdiction de se rendre en manifestation » qui m'est imposé·e. Cette mesure est alors inscrite au Fichier des personnes recherchées (**FPR**), dans la partie judiciaire (fiche « I »). Le FPR peut contenir **mes photos** prises en gardav et contenues dans le **TAJ**.

Ces interdictions de circuler peuvent être délivrées selon deux situations différentes :

- **Sans avoir été jugé·e**, après un APP ou CSC, ne pouvant excéder 6 mois ; important : ne pas respecter cette interdiction sans jugement n'est pas une infraction ;
- **Après avoir été condamné** en tant que « peine complémentaire » ; important : le non-respect peut entrainer des poursuites ou une révision de la peine ;

Même principe avec le **« contrôle judiciaire »**, qu'un procureur ou juge d'instruction peut vous imposer **avant d'être jugé·e** : dans le FPR cela correspond aux fiches « CJ ». Mesures : pointage dans un poste de police, interdiction de se rendre dans certaines zones ou de rentrer en contact avec d'autres. Une mention au FPR apparaît aussi lors d'un retrait de permis par exemple.

Démarches à engager :

- ➔ **Au bout de la période d'interdiction :** afin de vérifier que la mesure n'est plus inscrite, le fais une demande d'accès FPR au Directeur central de la police judiciaire (comme les TAJ/FAED/FNAEG) ;
- ➔ **Si l'inscription est encore présente :** demander l'effacement « sans délais » en écrivant au procureur de son domicile, de préférence avec l'aide d'un-e avocat·e.

Possible enfin que ces données soient inscrites dans la base nationale du **Système d'information Schengen** (**N-SIS II),** alimenté par le **FPR** et une dizaine d'autres fichiers. SIS-II liste aussi les mandats d'arrêts européens, interdictions de se rendre dans certains pays, etc.). Mêmes démarches que le cas précédent :

- → Consultation FPR/N-SIS II : écrire au Directeur central de la police judiciaire ; seules les mentions judiciaires seront communiquées ;
- ➔ Effacement : cf procédure FPR (cas suivant) ;
- ➔ Si non-réponse ou refus de communication : recours devant la CNIL ; ou le Conseil d'État (formation spécialisée), cf page 4 + cas n°9.

### **9 Je pense avoir une fiche S**

FPR – N-SIS II – PASP/GIPASP - ACCRED

Lors d'un contrôle de police, dans la rue, sur la route ou à l'aéroport, je suis retenu·e plus longtemps que les autres… Mais vous n'êtes pas forcément fiché S pour autant : le FPR recèle en effet des « signalements » administratifs, qui relèvent des services de police politique, mais l'attitude des flics peut aussi s'expliquer par des mesures judiciaires : un CJ en cours ou qui n'a pas été effacé.

Chaque fiche comporte un volet « Conduite à tenir », qui décrit ce que doit faire le flic lorsqu'il a la personne concernée sous la main sans attirer son attention : soit l'interpeller, soit collecter certains renseignements (documents d'identité, provenance et destination de la personne, véhicule, individus accompagnant la personne fichée…), informer tel service, etc.

- → Une fiche S est censée n'être conservée que 2 ans ; mais le renouvellement se fait au gré des humeurs policières ;
- ➔ Demande d'accès **FPR :** Direction centrale de la police judiciaire, ministère de l'intérieur, Place Bauveau, 75008 PARIS CEDEX 08 ;
- ➔ Seules les mentions « judiciaires » feront l'objet d'une communication ;
- ➔ Effacement (des données judiciaires) : écrire à la même DCPJ ;
- ➔ Les données « renseignement » ne seront pas communiquées, même après le recours devant la CNIL ou le Conseil d'État (lire p. 4)

**Warning : la fiche S n'est parfois que la partie émergée** de ce que le renseignement conserve sur nous, nos vies, nos luttes. Se référer aux schémas de la brochure « La folle volonté... » pour en apprécier l'ampleur (pp. 6-11)…

Les deux principaux fichiers du renseignement intérieur sont **PASP** (police) et **GIPASP** (gendarmerie), ayant pour finalité « la prévention des atteintes à la sécurité publique », qui fichent aussi nos proches ou compagnons de lutte.

Parmi ces mouchards, citons la moulinette **ACCRED** (pour « accréditation »), un logiciel capable de rechercher dans une dizaine de fichiers (PASP/GIPASP, renseignement territorial, DGSI, prévention du terrorisme, Europol, etc.) pour vérifier la moralité d'une personne postulant à un emploi « sensible ».

La plupart de ces traitements sont secrets, non publiés, et reposent uniquement sur des présomptions (pas sur des condamnations judiciaires).

- → Données conservées aussi longtemps que nécessaire eu égard aux finalités du fichier...
- ➔ Le droit d'accès et de rectification indirect s'effectue via la CNIL, puis même parcours que le cas précédent jusqu'au Conseil d'État.

### **10 J'ai été condamné·e avec inscription au casier judiciaire** CJNA – CASSIOPEE – APPI — FIJAIT

Le casier judiciaire national automatisé (**CJNA**) recense à peu près toutes les condamnations ou sanctions prises à notre encontre (pénales, civiles, administratives…). On les classe dans 3 bulletins, B1 B2 et B3.

Durées moyennes de conservation du casier : entre 3 et 5 ans pour les petites peines (TIJ, PV, jour-amendes…). Mais 40 ans pour la moindre peine de prison avec sursis (hors peines incompressibles). Attention : la durée compte à partir de la dernière condamnation.

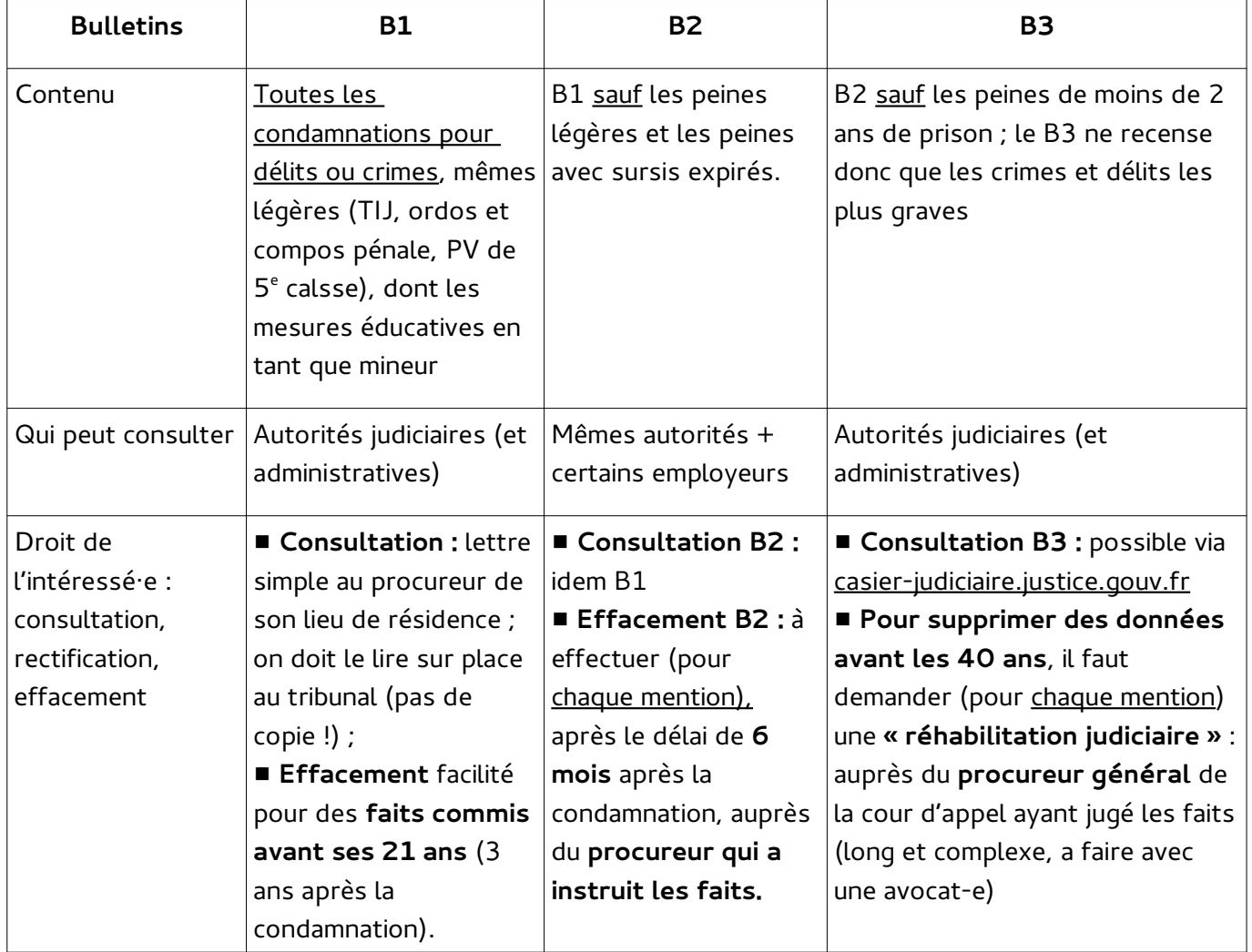

Certains fichiers sont des extraits du casier, comme ceux des auteurs d'infractions sexuelles (FIJAISV) ou terroristes (**FIJAIT**). Cela impose des contraintes après jugement (déclarer ses déplacements, entretiens de moralité, etc.). Depuis 2021 le FIJAIT recense aussi les condamnations pour « provocation » ou « apologie du terrorisme » (délits de presse).

- ➔ Durée de conservation : 10 ans (pour les 13-18 ans), 20 ans (majeurs) ; de 3 à 5 ans pour provocations ou apologies ;
- ➔ Consultation FIJAIT : écrire au procureur de son domicile ;
- ➔ Effacement : au procureur du lieu de la dernière condamnation.

# **11 J'ai été condamné·e à une peine de prison avec sursis**

APPI - CASSIOPEE

À la moindre peine de prison avec sursis, on tombe dans un premier fichier pénitentiaire : **APPI** (Application des Peines, Probation et Insertion), qui assure le suivi des condamnations et des mesures d'application (TIJ, sursis mise à l'épreuve, suivi médico-social...). Fichier accessible aux agents de toute la chaine pénale (magistrats, conseillers SPIP, Juges d'application des peines (JAP), et directeurs de taules…).

- → Données APPI conservées 5 ans après la fin de la peine.
- → Consultation : écrire au procureur qui a instruit l'affaire ; ou alors celui dans le ressort duquel est situé le SPIP (service de probation) chargé du suivi de la mesure ;
- → Effacement anticipé (avant le délai de 5 ans) : écrire aux mêmes parquets ;
- ➔ 5 ans après la fin de peine : je fais une demande de consultation pour vérifier que les données ont été effacées ; sinon : cf demande d'effacement !

# **12 Je suis ou j'ai été incarcéré·e**

#### APPI – FND / GENESIS - BIOAP - FAED

Lors d'une condamnation à une peine de prison avec « mandat de dépôt » (envoyé en détention avec n° d'écrou), je passe d'emblée dans le **FND**, le Fichier national des détenu·e·s, lui-même alimenté par la plateforme **GENESIS** de l'Administration pénitenciaire, qui doit à terme avaler le FND. C'est un outil de ciblage individualisé de chaque personne incarcérée (discipline, santé, psy, travail, etc.), que l'on soit prévenu·e ou condamné·e, tout au long du parcours carcéral. En fonction de mon comportement, je peux me retrouver en statut **DPS** (« particulièrement signalé ») ou être inscrit dans un fichier de « prévention à la radicalisation » (cf cas n°9).

**GENESIS fiche aussi mes proches** : correspondant·e·s (courriers postaux ou téléphone), personnes ayant un permis de visite (parloir)…

- → Durée de conservation GENESIS : 2 ans à compter de la levée d'écrou ;
- ➔ Consultation, rectification, effacement :
	- **Si je suis encore incarcéré·e** : j'écris **au directeur de la taule ou du directeur interrégional** des services pénitentiaires. NB : le directeur peut refuser de communiquer certaines données et même refuser de m'informer qu'il ne répondra pas à ma demande !
	- **Si je suis sorti·e de détention** : démarches à faire auprès du **procureur dont dépend mon domicile**.
- ➔ **Deux ans après la sortie** j'ai intérêt à vérifier que les données ont bien été effacées en écrivant au procureur dont dépend mon domicile.

**Si je suis proche d'une détenu·e** (avec permis de visites ou correspondant·e·s) :

- → Je peux demander l'accès aux données me concernant (y compris pendant la détention) toujours auprès du directeur de taule ou du directeur interrégional.
- ➔ La demande d'effacement peut se faire dès la sortie d'écrou de mon proche ; les autorités pourront décider d'attendre 2 ans après la sortie.

L'incarcération entraine d'office une **prise d'empreintes digitales**, reversées dans le **FAED** (cas n°5). Et depuis 2009, la plupart des taules imposent un **contrôle biométrique** des détenu·e·s pour les parloirs et les sorties (**BIOAP**). Ce fichier est géré localement dans chaque prison (centre de détention ou maison d'arrêt).

- ➔ Données BIOAP conservées jusqu'à la fin de la levée d'écrou (fin de peine ou transfert) ; le listing des entrées/sorties conservé 1 mois après la sortie.
- → Consultation et effacement (après les délais) : j'écris au directeur de la prison ;
- → Dans tous les cas : si pas de réponses ou refus écrit : recours CNIL et devant les autres instances (JLD, Chambre de l'instruction).

### **13 J'ai été mis·e en cause en tant que mineur·e**

#### DUP – CASSIOPEE - ASTREE

Pour des faits commis en tant que mineur e, il n'y a pas d'effacement général et automatique à sa majorité ! En tous cas pas pour tous les fichiers et pour toutes les infractions. Pour les données inscrites au casier judiciaire, l'effacement est « facilité » pour des faits commis avant ses 21 ans, mais il faut faire la démarche ! En général, pour les moins de 18 ans, la durée de conservation est plus réduite mais reste conséquente :

- TAJ : en général cela ne dépasse pas 5 ans après les faits ;
- FAED et FNAEG : entre 10 et 25 ans (selon que l'on ait été seulement suspecté·e ou condamné·e) ;
- Dans les registres du renseignement intérieur, les jeunes ne sont fiché·e·s « que » 3 ans, et pas 10 pour les adultes (attention : délai comptant à partir « du dernier événement enregistré »).

Dès que je suis poursuivi·e selon le **code de justice pénale des mineurs**, devant les juges des enfants (JDE), la procédure alimente mon **Dossier unique de personnalité**, lié à la base judiciaire CASSIOPEE. Le DUP est accessible aux magistrats, agents de la protection judiciaire de la jeunesse (PJJ) et éducateurs agréés (pas aux flics parait-il !). Fichier relié à la pénitentiaire (APPI), voire à celui des détenu·e·s (GENESIS), selon mes condamnations en Centres éducatifs fermés (CEF) ou dans les quartiers des mineurs des prisons.

➔ Données de conservation DUP : jusqu'à ma majorité (en théorie !) **S'il y a une procédure encore ouverte** au moment de mes 18 ans, les données

sont conservées jusqu'au jugement définitif (après appel, cassation) ou jusqu'à ce que la peine soit exécutée.

- → Consultation et effacement : à effectuer, avec mon avocat·e, auprès du juge des enfants qui a instruit mon affaire ;
- → Recours en cas de refus : auprès de la Chambre de l'instruction.

**Attention** : si je suis suspecté·e d'être « radicalisé·e », je peux figurer dans **ASTREE**. Un fichier secret, non publié, alimenté par les agents de la PJJ en lien avec le parquet national antiterroriste.

- → Plus de la moitié des jeunes sont inscrits du fait d'un de leurs parents.
- ➔ Opacité totale sur la durée de conservation des données, comme sur ce qu'il advient à la majorité.
- ➔ Consultation et effacement (en deux temps) : auprès de la CNIL, et enfin recours devant la Formation spécialisée du Conseil d'État (cf cas n°9).

### **14 Je veux accéder à mon dossier pénal** CASSIOPEE - DPN

Si je suis mis·e en cause (« MEC » dans les PV) lors d'une garde à vue, un dossier des pièces de procédure est constitué. Chaque dossier possède un « numéro de parquet ». Dès que l'enquête est close, par exemple dès la comparution immédiate, **c'est notre droit d'accéder aux pièces de cette procédure**. Indispensable pour préparer son procès, ce dossier peut aussi être réclamé en cas d'alternatives aux poursuites.

Dans le cas d'une **information judiciaire** (dirigée par un juge d'instruction), en tant que mis en examen ou partie civile, l'accès au dossier est plus complexe mais tout aussi légal et légitime.

C'est toujours plus pratique de passer par un-e avocat·e pour obtenir son dossier, mais chacun·e est en droit d'en demander une copie, surtout si c'est pour préparer un procès à venir. **Pour les mineur·e·s**, c'est aux responsables légaux, ou à l'avocat·e, de faire la démarche.

- ➔ **Pour avoir mon numéro de parquet**, se rendre au SAUJ le Service d'Accueil Unique du Justiciable, bureau présent dans chaque tribunal ; rappeler date et lieu de l'arrestation, prouver son identité ;
- ➔ **Demande de dossier pénal** : soit je passe par mon avocat·e, soit j'écris en mon nom au Greffe du tribunal correctionnel compétent, en donnant le n° de parquet et — si c'est le cas — la date de mon procès ou de ma convocation.
- ➔ **Sans procès à venir** j'ai le même droit d'accéder au dossier, par exemple si j'ai une convocation **devant un-e délégué·e du procureur** pour recevoir un avertissement : dans ce cas je peux m'adresser au pôle des « alternatives aux poursuites ».

➔ **Dans une information judiciaire**, la demande se fait (de préférence) avec un-e avocat·e **auprès du ou de la juge d'instruction**.

Depuis 2020, le ministère de la justice déploie une nouvelle base complémentaire à CASSIOPEE : **Dossier pénal numérique (DPN)**. Accessible aux magistrats concernés, c'est une sorte de guichet unique qui interroge plusieurs bases (TAJ, casier judiciaire, FAED, FNAEG, CASSIOPEE comme ceux des juges des enfants).

- ➔ Durée de conservation DPN : jusqu'à la prescription des faits ou de l'exécution de la peine, avec plein d'exceptions.
- ➔ Demande d'accès : peut s'effectuer dans une lettre commune avec CASSIOPEE auprès du procureur de la république (lieu des faits).
- ➔ En cas de refus ou de non-réponse, recours devant le JLD et la Chambre de l'instruction.

# **GLOSSAIRE**

#### **Listing des fichiers mentionnés dans cette brochure**

N° de page + type de flicage : [POL] [JUS] [RENS]

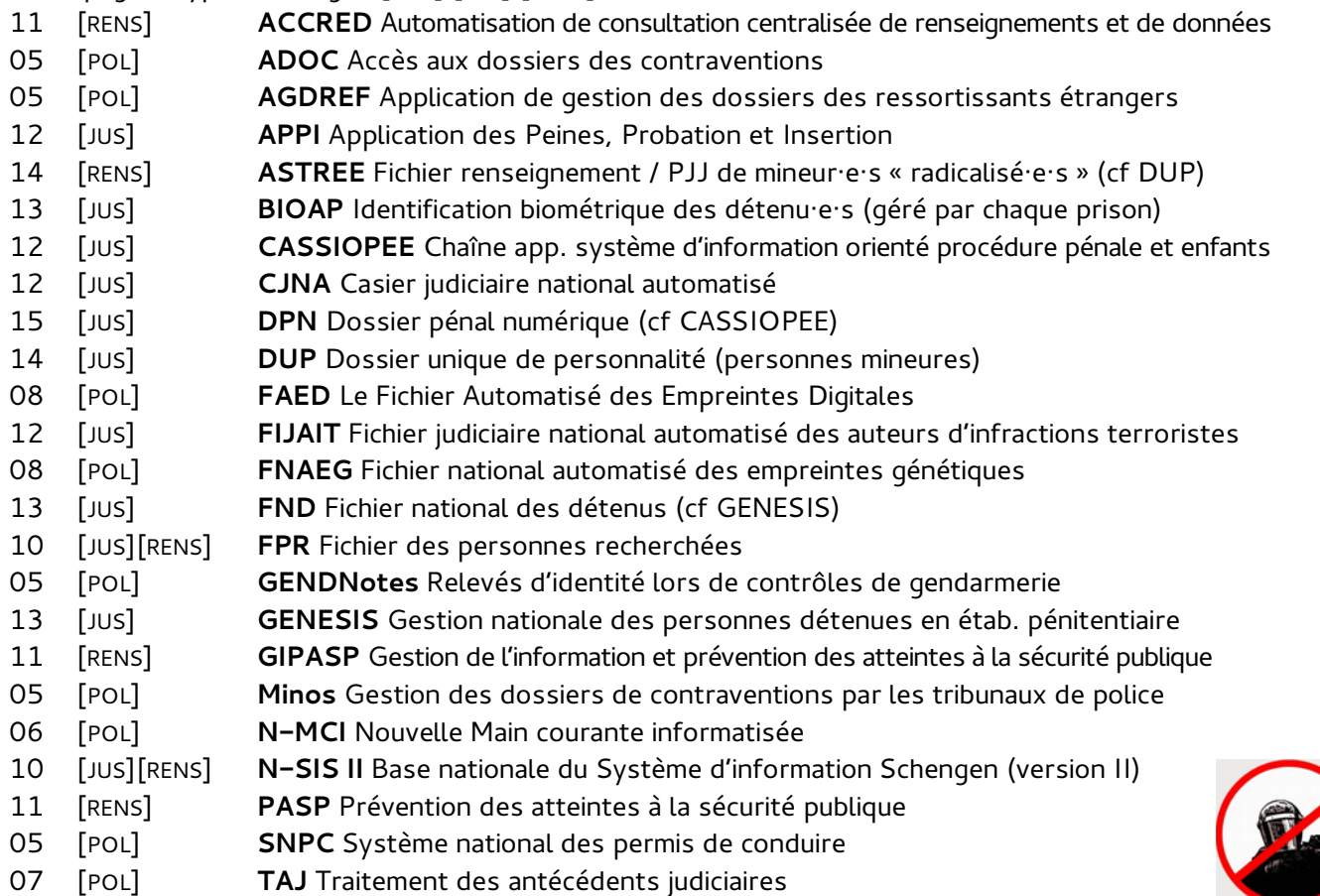